# **Soubor Readme pro produkt IBM MQ 9.3 a jeho údržbu**

Tento dokument obsahuje informace o souboru README pro vydání produktu IBM MQ 9.3.0 Long Term Support a jeho údržbu a také pro vydání produktu IBM MQ 9.3.x Continuous Delivery.

Kopie tohoto dokumentu ve formátu PDF, v angličtině a v překladu, je k dispozici ke stažení zde: [https://](https://public.dhe.ibm.com/software/integration/wmq/docs/V9.3/Readme/) [public.dhe.ibm.com/software/integration/wmq/docs/V9.3/Readme/.](https://public.dhe.ibm.com/software/integration/wmq/docs/V9.3/Readme/)

Anglická verze tohoto dokumentu je nejaktuálnější verzí.

## **Obsah**

Hlavní části tohoto dokumentu popisují omezení produktu a známé problémy.

Kromě tohoto dokumentu můžete získat další informace na webu produktu IBM MQ: [https://](https://www.ibm.com/products/mq) [www.ibm.com/products/mq.](https://www.ibm.com/products/mq)

Webová stránka SupportPac se nachází zde: [https://ibm.biz/mqsupportpacs.](https://ibm.biz/mqsupportpacs)

Aktuální informace o známých problémech a dostupných opravách naleznete na stránce podpory produktu IBM MQ: [https://www.ibm.com/mysupport/s/topic/0TO5000000024cJGAQ/mq?](https://www.ibm.com/mysupport/s/topic/0TO5000000024cJGAQ/mq?language=en_US&productId=01t0z000006zdYXAAY) [language=en\\_US&productId=01t0z000006zdYXAAY](https://www.ibm.com/mysupport/s/topic/0TO5000000024cJGAQ/mq?language=en_US&productId=01t0z000006zdYXAAY).

Dokumentace k produktu pro všechny podporované verze produktu IBM MQ je k dispozici prostřednictvím dokumentace IBM: <https://www.ibm.com/docs/ibm-mq>. Konkrétně, informace o produktu IBM MQ 9.3 jsou k dispozici v dokumentaci IBM : [https://www.ibm.com/docs/ibm-mq/9.3.](https://www.ibm.com/docs/ibm-mq/9.3)

#### Oznamovací letáky

Oznamovací letáky pro produkt IBM MQ 9.3 (americká angličtina) jsou k dispozici v následujících umístěních. Oznamovací letáky poskytují tyto typy informací:

- Podrobný popis produktu, včetně popisu nové funkce.
- Prohlášení o umístění produktu.
- Podrobnosti o řazení.
- Hardwarové a softwarové požadavky.
- Hodinové ocenění.

IBM MQ 9.3.5, IBM API Connect, IBM App Connect Enterprise, Noname Advanced API Security for IBM 1.1.1a Noname Advanced API Security as a Service for IBM

<https://www.ibm.com/docs/announcements/AD24-0123/index.html>

IBM Cloud Pak for Integration 2023.4.1 a IBM MQ 9.3.4 poskytují nové možnosti integrace; IBM StepZen Graph Server je přejmenován

<https://www.ibm.com/docs/en/announcements/223-0759/index.html>

IBM MQ Advanced for z/OS obsahuje balík konektorů

<https://www.ibm.com/docs/en/announcements/223-0578/index.html>

IBM Cloud Pak for Integration 2023.2.1, IBM API Connect Cloud Service, IBM Event Automation 1.0, IBM MQ for Multiplatforms 9.3.3, IBM MQ Appliance 9.3.3a Noname Advanced API Security for IBM

<https://www.ibm.com/docs/en/announcements/223-110/index.html> IBM MQ for Multiplatforms, IBM MQ for z/OS, IBM MQ for z/OS Value Unit Edition, IBM MQ Advanced for

z/OS Value Unit Edition, IBM MQ Appliancea IBM MQ on Cloud 9.3.2

<https://www.ibm.com/docs/en/announcements/223-065/index.html>

IBM Cloud Pak for Integration 2022.4.1, IBM Integration Bus for z/OS 10.1, IBM MQ 9.3.1a IBM App Connect Enterprise as a Service

<https://www.ibm.com/docs/en/announcements/222-341/index.html>

IBM MQ 9.3 for Multiplatforms a IBM MQ on Cloud

<https://www.ibm.com/docs/en/announcements/222-129/index.html>

IBM MQ for z/OS, 9.3, IBM MQ Advanced for z/OS, 9.3, IBM MQ for z/OS VUE 9.3a IBM MQ Advanced for

## **Historie aktualizací**

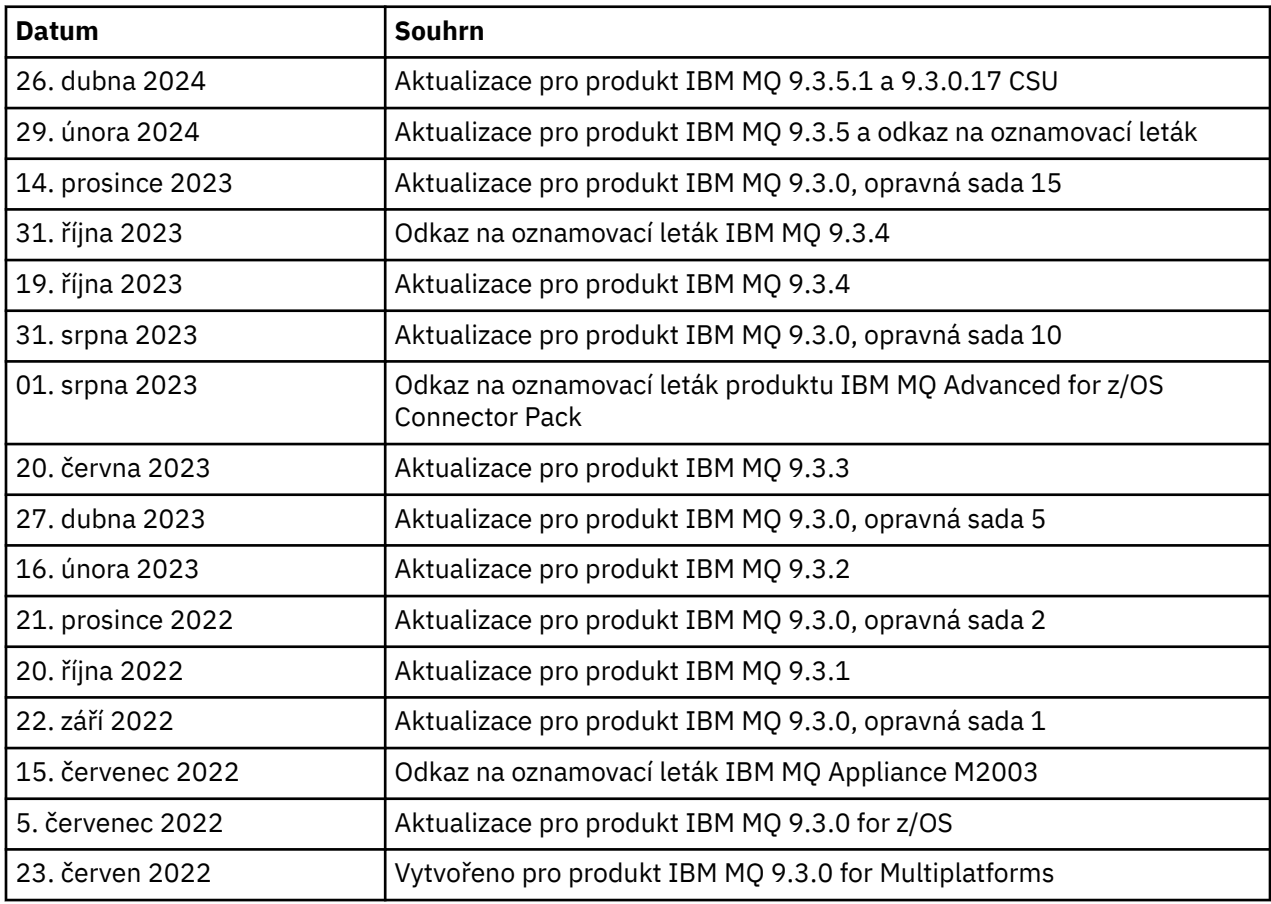

# **Pokyny k instalaci**

Pokyny k instalaci jsou k součástí informací o produktu IBM MQ 9.3 publikovaných v rámci dokumentaceIBM: [https://www.ibm.com/docs/SSFKSJ\\_9.3.0/install/q008250\\_.html](https://www.ibm.com/docs/SSFKSJ_9.3.0/install/q008250_.html)

## **Omezení a známé problémy pro vydání Continuous Delivery**

## **OMEZENÍ A ZNÁMÉ PROBLÉMY PRO IBM MQ 9.3.5.1 CSU**

## **Podpora je odebrána pro výměnu klíčů RSA v režimu FIPS**

Prostředí JRE IBM Java 8 odebírá podporu pro výměnu klíčů RSA, když pracuje v režimu FIPS. Toto odebrání platí pro následující CipherSuites:

- TLS\_RSA\_WITH\_AES\_256\_GCM\_SHA384
- TLS\_RSA\_WITH\_AES\_256\_CBC\_SHA256
- TLS\_RSA\_WITH\_AES\_256\_CBC\_SHA
- TLS\_RSA\_WITH\_AES\_128\_GCM\_SHA256
- TLS\_RSA\_WITH\_AES\_128\_CBC\_SHA256
- TLS\_RSA\_WITH\_AES\_128\_CBC\_SHA
- TLS\_RSA\_WITH\_3DES\_EDE\_CBC\_SHA

Chcete-li pokračovat v používání režimu FIPS, následující komponenty produktu IBM MQ by měly být změněny tak, aby používaly sadu CipherSuite , která je stále podporována:

- Server APMQP
- Spravovaný přenos souborů (MFT)
- IBM MQ Console
- IBM MQ Explorer
- IBM MQ rozhraní REST API
- IBM MQ Služba telemetrie

Podrobnosti o podporovaných CipherSuitesnaleznete v části [Specifikace TLS CipherSpecs](https://www.ibm.com/docs/SSFKSJ_9.3.0/develop/q113210_.html) [a CipherSuites ve třídách IBM MQ pro platformu JMS](https://www.ibm.com/docs/SSFKSJ_9.3.0/develop/q113210_.html) v dokumentaci k produktu IBM MQ .

#### **OMEZENÍ A ZNÁMÉ PROBLÉMY PRO IBM MQ 9.3.5**

#### **Neplatná hodnota platformy v souboru ProtocolBridgeProperties.xml je bezobslužně ignorována**

V souboru ProtocolBridgeProperties.xml Managed File Transfer musí být hodnota **platform** OS400, UNIX nebo WINDOWS. Pokud však zadáte jinou hodnotu, agent mostu protokolů nehlásí chybu a standardně se použije platforma agenta. To může způsobit neočekávané chování.

Tento problém je vyřešen opravou APAR IT45102, která je součástí produktu IBM MQ 9.3.5. Tato oprava APAR přidá chybovou zprávu BFGPR0156E, která vám sdělí, že v souboru XML, který jste načetli, je neplatná datová hodnota, a poskytne podrobnosti, které vám pomohou ji opravit.

#### **OMEZENÍ A ZNÁMÉ PROBLÉMY PRO IBM MQ 9.3.4**

#### **Zpráva o licenčním oprávnění je přijata při instalaci produktu IBM MQ 9.3.4 Developer Edition na systému Red Hat**

Při instalaci vydání Developer Edition na systému Red Hatmůžete několikrát obdržet následující zprávu:

AMQ5770E: Licensed entitlement 'advanced' could not be set for installation at '/opt/mqm'.

Tento problém nemá vliv na činnost produktu IBM MQ 9.3.4 Developer Edition a zprávu lze ignorovat.

#### **OMEZENÍ A ZNÁMÉ PROBLÉMY PRO IBM MQ 9.3.3**

#### **IBM MQ Kanál AMQP se po upgradu automaticky nespustí se službou AMQP**

Při upgradu správce front se spuštěným kanálem AMQP na verzi IBM MQ 9.3a restartování správce front a přidružené služby AMQP se dříve spuštěný kanál AMQP automaticky nespustí.

Tento problém je opraven opravou APAR IT37842, která je součástí IBM MQ 9.3.3.

Všimněte si, že migrace se spustí pouze jednou; při prvním spuštění správce front po upgradu. Proto po použití produktu IBM MQ 9.3.3:

- Pokud jste před instalací produktu IBM MQ 9.3.3spustili správce front a kanál AMQP na předchozí úrovni produktu IBM MQ 9.3 , spustí se kanál AMQP automaticky. Není třeba provádět žádné další akce.
- Pokud jste před instalací produktu IBM MQ 9.3.3nespustili správce front a kanál AMQP na předchozí úrovni produktu IBM MQ 9.3 , musí být při restartování správce front a přidružené služby AMQP ručně restartovány všechny dříve spuštěné kanály AMQP.

#### **Linux: Prázdné adresáře po odinstalaci**

Když odinstalujete produkt na systému Linux, prázdné adresáře zůstanou v adresáři *MQ\_INSTALLATION\_PATH* .

Tento problém je řešen v pozdějším vydání. Mezitím tyto prázdné adresáře nezpůsobují žádné problémy se spuštěním produktu a lze je ignorovat.

## **OMEZENÍ A ZNÁMÉ PROBLÉMY PRO IBM MQ 9.3.1 AND 9.3.2**

Nejsou žádná nová omezení a známé problémy.

## **Omezení a známé problémy pro vydání Long Term Support**

#### **OMEZENÍ A ZNÁMÉ PROBLÉMY PRO IBM MQ 9.3.0.17 CSU**

#### **Podpora je odebrána pro výměnu klíčů RSA v režimu FIPS**

Prostředí JRE IBM Java 8 odebírá podporu pro výměnu klíčů RSA, když pracuje v režimu FIPS. Toto prostředí JRE používají následující komponenty IBM MQ :

- Server APMQP
- Spravovaný přenos souborů (MFT)
- IBM MQ Console
- IBM MQ Explorer
- IBM MQ rozhraní REST API
- IBM MQ Služba telemetrie

Pro tyto komponenty již nelze používat následující CipherSuites:

- TLS\_RSA\_WITH\_AES\_256\_GCM\_SHA384
- TLS RSA WITH AES 256 CBC SHA256
- TLS\_RSA\_WITH\_AES\_256\_CBC\_SHA
- TLS\_RSA\_WITH\_AES\_128\_GCM\_SHA256
- TLS\_RSA\_WITH\_AES\_128\_CBC\_SHA256
- TLS\_RSA\_WITH\_AES\_128\_CBC\_SHA
- TLS\_RSA\_WITH\_3DES\_EDE\_CBC\_SHA

Musíte použít alternativní CipherSuitenebo zakázat režim FIPS. Podrobnosti o podporovaných CipherSuitesnaleznete v části [Specifikace TLS CipherSpecs a CipherSuites ve třídách IBM MQ pro](https://www.ibm.com/docs/SSFKSJ_9.3.0/develop/q113210_.html) [platformu JMS](https://www.ibm.com/docs/SSFKSJ_9.3.0/develop/q113210_.html) v dokumentaci k produktu IBM MQ .

#### **OMEZENÍ A ZNÁMÉ PROBLÉMY PRO IBM MQ 9.3.0, OPRAVNÁ SADA 15**

#### **IBM MQ Most do blockchainu je odebrán**

Produkt IBM MQ Bridge to blockchain byl zamítnut ve všech verzích od 22. listopadu 2022 a byl odebrán z produktu IBM MQ 9.3.0.15. Má-li váš systém nainstalovanou komponentu MQSeriesBCBridge , odeberte ji ručně po dokončení této aktualizace údržby.

#### **OMEZENÍ A ZNÁMÉ PROBLÉMY PRO IBM MQ 9.3.0, OPRAVNÁ SADA 10**

Nejsou žádná nová omezení a známé problémy.

#### **OMEZENÍ A ZNÁMÉ PROBLÉMY PRO IBM MQ 9.3.0, OPRAVNÁ SADA 5**

#### **IBM MQ Kanál AMQP se po upgradu automaticky nespustí se službou AMQP**

Při upgradu správce front se spuštěným kanálem AMQP na verzi IBM MQ 9.3a restartování správce front a přidružené služby AMQP se dříve spuštěný kanál AMQP automaticky nespustí.

Tento problém je opraven opravou APAR IT37842, která je součástí produktu IBM MQ 9.3.0 opravná sada 5.

Všimněte si, že migrace se spustí pouze jednou; při prvním spuštění správce front po upgradu. Proto po použití produktu IBM MQ 9.3.0 opravná sada 5

• Pokud jste před instalací produktu IBM MQ 9.3.0 opravná sada 5 spustili správce front a kanál AMQP na předchozí úrovni produktu IBM MQ 9.3 , spustí se kanál AMQP automaticky. Není třeba provádět žádné další akce.

• Pokud jste před instalací produktu IBM MQ 9.3.0 opravná sada 5 nespustili správce front a kanál AMQP na předchozí úrovni produktu IBM MQ 9.3 , musí být při restartování správce front a přidružené služby AMQP ručně restartovány všechny dříve spuštěné kanály AMQP.

#### **OMEZENÍ A ZNÁMÉ PROBLÉMY PRO IBM MQ 9.3.0, OPRAVNÉ SADY 1 A 2**

Nejsou žádná nová omezení a známé problémy.

#### **Omezení a známé problémy pro počáteční vydání produktu IBM MQ 9.3.0**

#### **Varovné zprávy přijaté od produktu IBM MQ při spuštění systému Linux**

Při spuštění produktu IBM MQ Explorer ze shellu Linux mohou být zobrazeny následující zprávy (nebo podobné):

```
(MQExplorer:76481): dbind-WARNING **: 18:20:00.523: Couldn't register with accessibility 
bus: Did not receive a reply. 
Possible causes include: the remote application did not send a reply, the message bus 
security policy blocked the reply, 
the reply timeout expired, or the network connection was broken.
```

```
(java:76601): dbind-WARNING **: 18:20:00.927: Couldn't register with accessibility bus: Did 
not receive a reply. 
Possible causes include: the remote application did not send a reply, the message bus 
security policy blocked the reply, 
the reply timeout expired, or the network connection was broken.
SWT SessionManagerDBus: Failed to connect to org.gnome.SessionManager: Could not connect: 
Permission denied
SWT SessionManagerDBus: Failed to connect to org.xfce.SessionManager: Could not connect: 
Permission denied
```
Tento problém nemá vliv na činnost produktu IBM MQ Explorer a lze jej potlačit nastavením následující proměnné prostředí:

NO\_AT\_BRIDGE=1

Tento problém je opraven v produktu IBM MQ Explorer 9.3.1.

#### **V panelech webové konzoly produktu IBM MQ Explorer chybí vlastnosti**

Když v případě produktu IBM MQ Explorer spustíte lokálního správce fronty, chybí v panelech webové konzoly vlastnosti INITKEY a KEYRPWD.

Tento problém je opraven opravou APAR IT41181, která je součástí IBM MQ Explorer 9.3.1.

#### **Příruční panel instalačního programu systému Windows nesprávně označí Windows Server 2016 jako podporovanou platformu**

Příruční panel instalačního programu systému Windows produktu IBM MQ 9.3.0 označí server Windows Server 2016 jako podporovanou platformu. To však není správné. Server Windows Server 2016 není podporován produktem IBM MQ 9.3.

Tento problém je opraven opravou APAR IT41233, která je součástí produktu IBM MQ 9.3.0 opravná sada 1 a IBM MQ 9.3.1.

#### **Mnoho položek pro zprávu CSQM586E v protokolu úloh IBM MQ for z/OS**

V systému IBM MQ for z/OSplatí, že pokud je fronta nakonfigurována s proudovou frontou a má nastaveno STRMQOS(BESTEF) , pak jakékoli selhání **MQOPEN**, **MQPUT** nebo **MQPUT1** do proudové fronty bude mít za následek výstup zprávy CSQM586E do protokolu úlohy.

Je-li počet protokolovaných zpráv považován za nadměrný, lze je potlačit pomocí **[EXCLMSG](https://www.ibm.com/docs/SSFKSJ_9.3.0/configure/q019300_.html#q019300___exmsg)**.

Alternativně lze použít STRMQOS(MUSTDUP).

#### **IBM MQ Kanál AMQP se po upgradu automaticky nespustí se službou AMQP**

Při upgradu správce front se spuštěným kanálem AMQP na verzi IBM MQ 9.3a restartování správce front a přidružené služby AMQP se dříve spuštěný kanál AMQP automaticky nespustí.

Tento problém je opraven opravou APAR IT37842, která je součástí produktu IBM MQ 9.3.0 opravná sada 5.

Všimněte si, že migrace se spustí pouze jednou; při prvním spuštění správce front po upgradu. Proto po použití produktu IBM MQ 9.3.0 opravná sada 5

- Pokud jste před instalací produktu IBM MQ 9.3.0 opravná sada 5 spustili správce front a kanál AMQP na předchozí úrovni produktu IBM MQ 9.3 , spustí se kanál AMQP automaticky. Není třeba provádět žádné další akce.
- Pokud jste před instalací produktu IBM MQ 9.3.0 opravná sada 5 nespustili správce front a kanál AMQP na předchozí úrovni produktu IBM MQ 9.3 , musí být při restartování správce front a přidružené služby AMQP ručně restartovány všechny dříve spuštěné kanály AMQP.

## **Copyright, upozornění a ochranné známky**

#### Informace o autorských právech a ochranných známkách

Tyto informace byly vyvinuty pro produkty a služby poskytované v USA.

Společnost IBM nemusí produkty, služby nebo funkce uvedené v těchto informacích nabízet v jiných zemích. Informace o produktech a službách, které jsou ve vaší oblasti aktuálně dostupné, získáte od místního zástupce společnosti IBM. Odkazy na produkty, programy nebo služby společnosti IBM v této publikaci nejsou míněny jako vyjádření nutnosti použití pouze uvedených produktů, programů či služeb společnosti IBM. Místo produktu, programu nebo služby společnosti IBM lze použít libovolný funkčně ekvivalentní produkt, program nebo službu, která neporušuje intelektuální vlastnická práva společnosti IBM. Ověření funkčnosti produktu, programu nebo služby pocházející od jiného výrobce je však povinností uživatele.

K jednotlivým subjektům popisovaným v těchto informacích se mohou vztahovat patenty nebo nevyřízené patentové přihlášky společnosti IBM. Vlastnictví těchto informací uživateli neposkytuje žádná licenční práva k těmto patentům. Dotazy týkající se licencí můžete posílat písemně na adresu:

IBM Director of Licensing IBM Corporation North Castle Drive Armonk, NY 10504-1785 U.S.A.

Pokud máte zájem o informace o licenci v zemi s dvoubajtovou znakovou sadou (DBCS), kontaktujte IBM Intellectual Property Department ve vaší zemi, nebo zašlete písemné dotazy na adresu:

Intellectual Property Licensing Legal and Intellectual Property Law IBM Japan, Ltd. 19-21, Nihonbashi-Hakozakicho, Chuo-ku Tokyo 103-8510, Japan

Následující odstavec se netýká Spojeného království ani jiných zemí, ve kterých je takovéto vyjádření v rozporu s místními zákony:

SPOLEČNOST INTERNATIONAL BUSINESS MACHINES CORPORATION TUTO PUBLIKACI POSKYTUJE TAK, JAK JE, BEZ JAKÝCHKOLIV ZÁRUK, VYJÁDŘENÝCH VÝSLOVNĚ NEBO VYPLÝVAJÍCÍCH Z OKOLNOSTÍ, VČETNĚ, A TO ZEJMÉNA, ZÁRUK NEPORUŠENÍ PRÁV TŘETÍCH STRAN, PRODEJNOSTI NEBO VHODNOSTI PRO URČITÝ ÚČEL. Některé právní řády u určitých transakcí nepřipouštějí vyloučení záruk výslovně vyjádřených nebo vyplývajících z okolností, a proto se na vás toto omezení nemusí vztahovat.

Uvedené údaje mohou obsahovat technické nepřesnosti nebo typografické chyby. Údaje zde uvedené jsou pravidelně upravovány a tyto změny budou zahrnuty v nových vydáních těchto informací. Společnost IBM může kdykoli bez upozornění provádět vylepšení nebo změny v produktech či programech popsaných v těchto informacích.

Veškeré uvedené odkazy na weby, které nespravuje společnost IBM, jsou uváděny pouze pro referenci a v žádném případě neslouží jako záruka funkčnosti těchto webů. Materiály uvedené na tomto webu nejsou součástí materiálů pro tento produkt IBM a použití uvedených stránek je pouze na vlastní nebezpečí.

Společnost IBM může použít nebo distribuovat jakékoli informace, které jí sdělíte, libovolným způsobem, který společnost považuje za odpovídající, bez vyžádání vašeho svolení.

Vlastníci licence k tomuto programu, kteří chtějí získat informace o možnostech (i) výměny informací s nezávisle vytvořenými programy a jinými programy (včetně tohoto) a (ii) oboustranného využití vyměňovaných informací, mohou kontaktovat informační středisko na adrese:

IBM Corporation J46A/G4 555 Bailey Avenue San Jose, CA 95141-1003 USA

Poskytnutí takových informací může být podmíněno dodržením určitých podmínek a požadavků zahrnujících v některých případech uhrazení stanoveného poplatku.

Licencovaný program popsaný v těchto informacích a veškerý licencovaný materiál k němu dostupný jsou společností IBM poskytovány na základě podmínek uvedených v licenčních smlouvách IBM Customer Agreement, IBM International Programming License Agreement nebo v jiné ekvivalentní smlouvě.

Informace týkající se produktů jiných výrobců pocházejí od dodavatelů těchto produktů, z jejich veřejných oznámení nebo z jiných veřejně dostupných zdrojů. Společnost IBM tyto produkty netestovala a nemůže potvrdit správný výkon, kompatibilitu ani žádné jiné výroky týkající se produktů jiných výrobců než IBM. Otázky týkající se kompatibility produktů jiných výrobců by měly být směrovány dodavatelům těchto produktů. Tyto údaje obsahují příklady dat a sestav používaných v běžných obchodních operacích. Aby byla představa úplná, používají se v příkladech jména osob a názvy společností, značek a produktů. Všechna tato jména a názvy jsou fiktivní a jejich podobnost se jmény, názvy a adresami používanými ve skutečnosti je zcela náhodná.

#### Autorská práva

Tyto informace obsahují ukázkové aplikační programy ve zdrojovém jazyce ilustrující programovací techniky na různých operačních platformách. Tyto ukázkové programy můžete bez závazků vůči společnosti IBM jakýmkoli způsobem kopírovat, měnit a distribuovat za účelem vývoje, používání, odbytu či distribuce aplikačních programů odpovídajících rozhraní API pro operační platformu, pro kterou byly ukázkové programy napsány. Tyto příklady nebyly plně testovány za všech podmínek. Společnost IBM proto nemůže zaručit spolehlivost, upotřebitelnost nebo funkčnost těchto programů. Tyto ukázkové programy můžete bez závazků vůči společnosti IBM jakýmkoli způsobem kopírovat, měnit a distribuovat za účelem vývoje, používání, odbytu či distribuce aplikačních programů odpovídajících rozhraní API.

Následující výrazy jsou registrované ochranné známky společnosti International Business Machines Corporation ve Spojených státech a případně v dalších jiných zemích. AIX, IBM, WebSphere, z/OS

Windows je ochranná známka společnosti Microsoft Corporation ve Spojených státech a případně v dalších jiných zemích.

Java a všechny ochranné známky a loga založené na termínu Java jsou ochranné známky nebo registrované ochranné známky společnosti Oracle anebo příbuzných společností.

UNIX je registrovaná ochranná známka skupiny The Open Group ve Spojených státech a případně v dalších jiných zemích.

Linux je ochranná známka Linuse Torvaldse ve Spojených státech a případně v dalších jiných zemích.

Názvy dalších společností, produktů nebo služeb mohou být ochrannými nebo servisními známkami ostatních společností.

Další informace viz téma <https://www.ibm.com/legal/copytrade>.